# **COMPUTER APPLICATIONS**

#### **(Theory)**

#### *(Two hours)*

*Answers to this Paper must be written on the paper provided separately. You will not be allowed to write during the first 15 minutes. This time is to be spent in reading the question paper. The time given at the head of this Paper is the time allowed for writing the answers.* 

*This Paper is divided into two Sections.* 

*Attempt all questions from Section A and any four questions from Section B.* 

*The intended marks for questions or parts of questions are given in brackets [ ].*

#### **SECTION A (40 Marks)**

*Attempt all questions.* 

### **Question 1.**

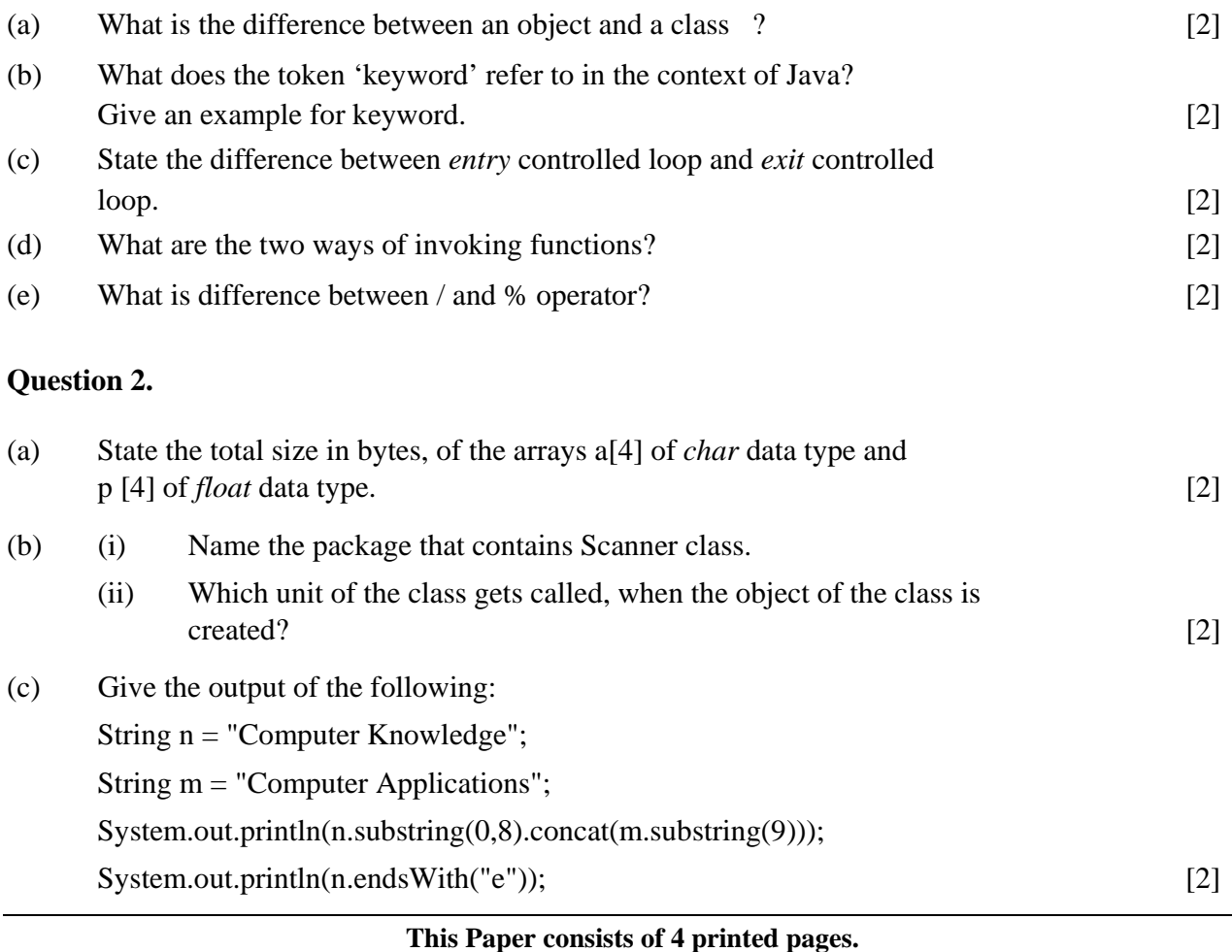

(d) Write the output of the following:

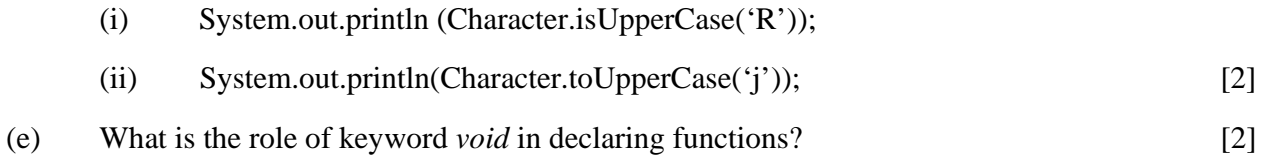

# **Question 3.**

(a) Analyse the following program segment and determine how many times the loop will be executed and what will be the output of the program segment?

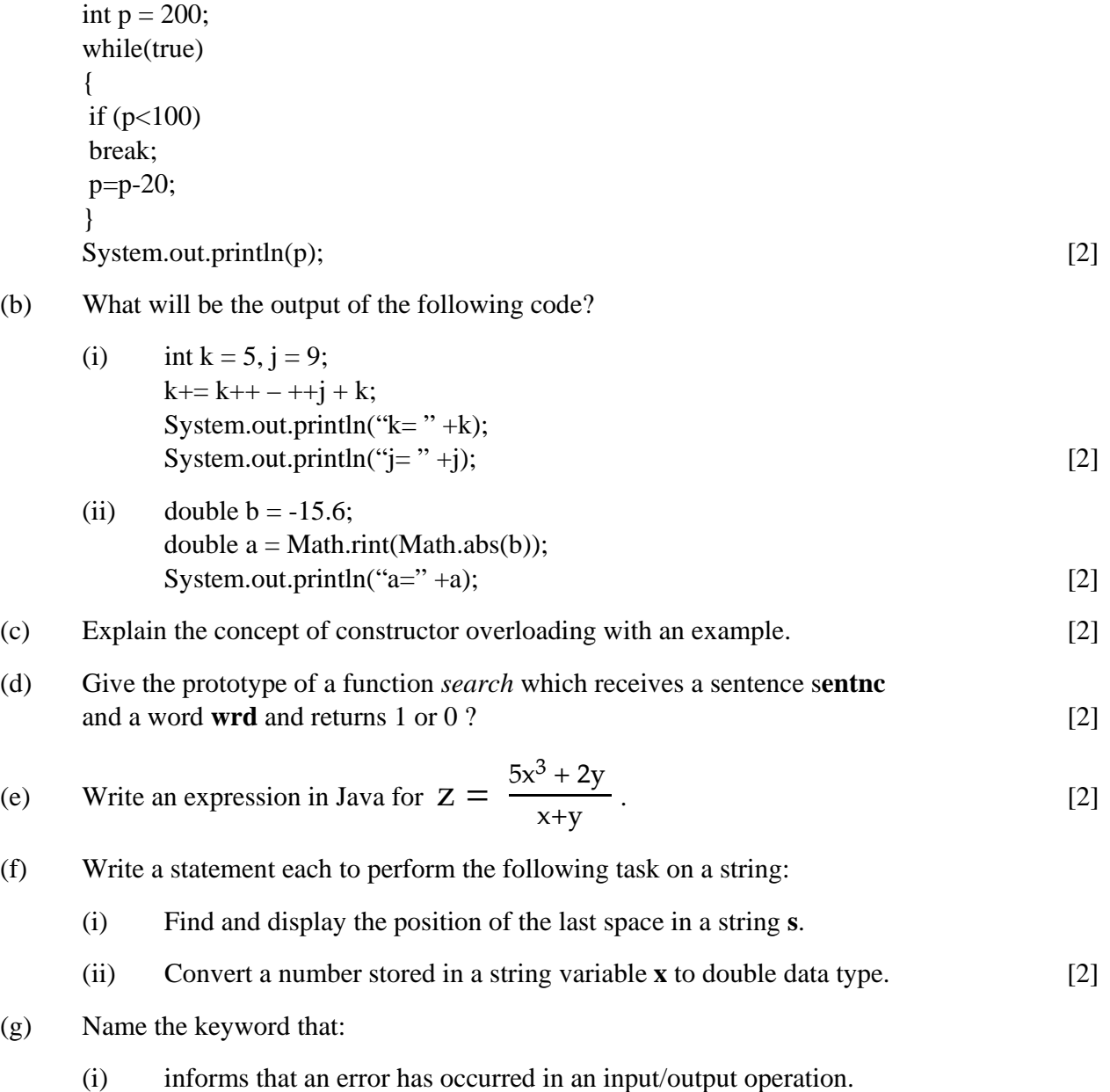

(ii) distinguishes between instance variable and class variables. [2]

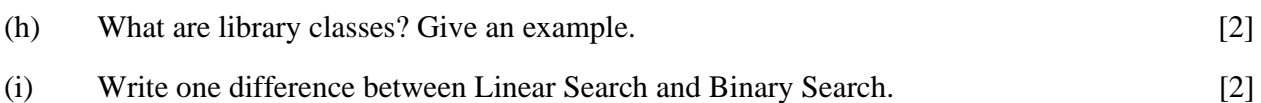

#### **SECTION B** (**60 Marks)**

Attempt *any four* questions from this Section.

*The answers in this Section should consist of the Programs in either Blue J environment or any program environment with Java as the base.* 

*Each program should be written using Variable descriptions/Mnemonic Codes such that the logic of the program is clearly depicted. Flow-Charts and Algorithms are not required.* 

#### **Question 4.**

Define a class called **mobike** with the following description:

## **Instance variables/data members:**

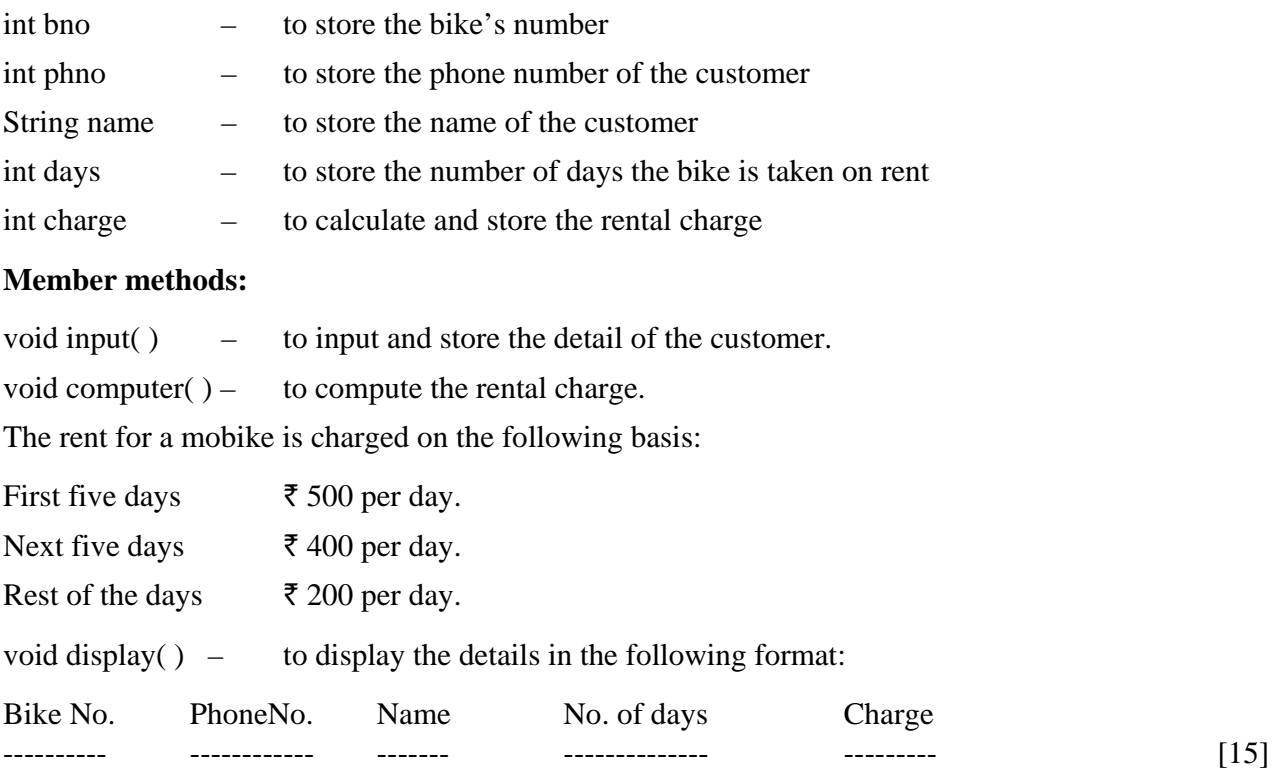

# **Question 5.**

Write a program to input and sort the weight of ten people. Sort and display them in descending order using the selection sort technique. [15]

# **Question 6.**

Write a program to input a number and print whether the number is a special number or not.

(A number is said to be a special number, if the sum of the factorial of the digits of the number is same as the original number).

Example : 145 is a special number, because  $1!+4!+5! = 1+24+120 = 145$ 

(Where ! stands for factorial of the number and the factorial value of a number is the product of all integers from 1 to that number, example  $5! = 1*2*3*4*5=120$ . [15]

## **Question 7.**

Write a program to accept a word and convert it into lowercase if it is in uppercase, and display the new word by replacing only the words with the character following it.

Example :

Sample Input : computer

```
Sample Output : cpmpvtfr [15]
```
## **Question 8.**

Design a class to overload a function compare ( ) as follows:

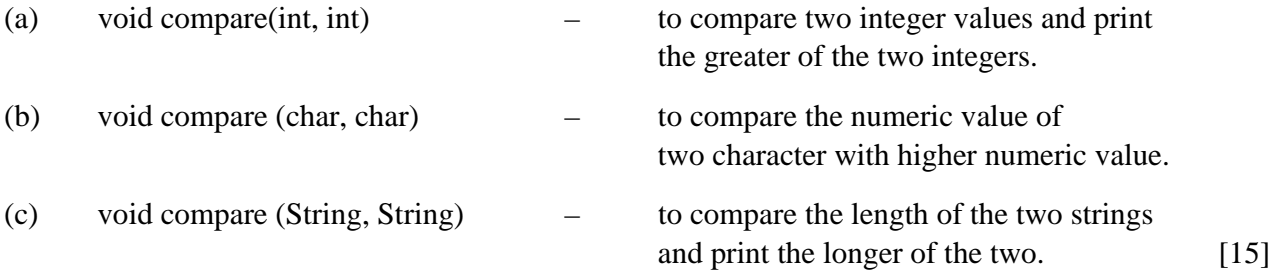

#### **Question 9.**

Write a menu driven program to perform the following: (Use switch – case statement)

- (a) To print the series 0, 3, 7, 15, 24 …. *n* terms (value of '*n*' is to be an input by the user).
- (b) To find the sum of the series given below:

 $S = 1/2 + 3/4 + 5/6 + 7/8$  … [15]